# **Navigation portlet pleine page (navigation "canadienne")**

## **Objectifs**

La mise en page par défaut d'esup-portail v4 est un affichage de type dashboard. Ceci peut poser problème :

- lorsqu'un onglet comporte beaucoup de portlets
- lorsque certaines portlets nécessitent un affichage pleine page, une seule colonne est alors créée avec le risque de faire perdre énormément en visibilité aux portlets en bas de page

Pour y remédier, l'idée est d'utiliser une navigation n'affichant, pour un onglet donné, qu'un service à la fois. Lorsqu'une portlet de l'onglet est visualisée, un sous-menu apparaît permettant d'accéder aux autres portlets de l'onglet.

Olivier Franco (INSA Lyon) a développé un package de modifications permettant de rendre paramétrable ce comportement au niveau des onglets. Le nom de code utilisé par la suite est "navigation canadienne". [canadian.mp4](https://www.esup-portail.org/wiki/download/attachments/362151950/canadian.mp4?version=1&modificationDate=1391425099000&api=v2)

Your browser does not support the HTML5 video element

### Implémentation

- 1. Télécharger les fichiers nécessaires : [canadian.zip](https://www.esup-portail.org/wiki/download/attachments/362151950/canadian.zip?version=1&modificationDate=1391425099000&api=v2)
- 2. copier uportal-war/src/main/java/org/jasig/portal/url/processing/TargetChannelIDParameterProcessor.java
- 3. Modifier uportal-war/src/main/resources/properties/contexts/requestParameterProcessingContext.xml

référencer le bean "targetChannelIDRequestParameterProcessor" dans le "requestParameterProcessorInterceptor"

```
uportal-war/src/main/resources/properties/contexts/requestParameterProcessingContext.xml
<bean id="requestParameterProcessorInterceptor" ...>
     <property name="dynamicRequestParameterProcessors">
         <list value-type="org.jasig.portal.url.processing.IRequestParameterProcessor">
             <ref bean="..."/>
             <ref bean="..."/>
             <ref bean="..."/>
             <!-- targetChannelID -->
             <ref bean="targetChannelIDRequestParameterProcessor"/>
        \langlelist>
     </property>
</bean>
```
Ce processeur permet l'injection de l'indentifiant du canal courant (celui dans lequel on agit) dans les feuilles de transformation :

- de structure
- de theme
- 4. Modifier les feuilles xsl suivantes

**portal-war/src/main/resources/layout/structure/columns/columns.xsl**

```
@@ -29,4 +29,6 @@
 <xsl:param name="defaultTab">1</xsl:param>
 <xsl:param name="detached">false</xsl:param>
```

```
 <xsl:param name="userImpersonating">false</xsl:param>
+\leq! -- ofranco -->
+<xsl:param name="targetChannelID">none</xsl:param>
@@ -74,5 +74,6 @@
         <activeTabGroup><xsl:value-of select="$activeTabGroup"></xsl:value-of></activeTabGroup>
         <tabsInTabGroup><xsl:value-of
 select="count(/layout/folder/folder[@tabGroup=$activeTabGroup and 
@type='regular' and @hidden='false'])"/></tabsInTabGroup>
         <userImpersonation><xsl:value-of select="$userImpersonating"/></userImpersonation>
                + <targetChannelID><xsl:value-of select="$targetChannelID"/></targetChannelID>
      </debug> 
 </xsl:template>
@@ -199,6 +192,18 @@
             <xsl:attribute name="activeTab">false</xsl:attribute>
           </xsl:otherwise>
         </xsl:choose>
+ <xsl:if test="@canadianModeEmulation='true'">
                   + <xsl:choose>
+ <!-- more than one column; disable canadianModeEmulation -->
                       + <xsl:when test="count(child::folder) &gt; 1">
                           + <xsl:attribute name="canadianModeEmulation"><xsl:value-of select="'false'"
/></xsl:attribute>
                       + </xsl:when>
                       + <!-- no targetChannelID the take first channel -->
+ <xsl:when test="count(child::folder/channel[@ID=$targetChannelID]) &lt; 1">
                           + <xsl:attribute name="targetChannelID"><xsl:value-of select="child::folder
/channel[position()=1]/@ID"/></xsl:attribute>
                       \epsilon/xsl:when>
                    + </xsl:choose>
        \langle xsl:if>
         <xsl:for-each select="./descendant::channel">
           <tabChannel name="{@name}" title="{@title}" ID="{@ID}" fname="{@fname}" description="
{@description}">
             <xsl:choose>
@@ -249,9 +254,18 @@
   </navigation>
 </xsl:template>
 <xsl:template match="folder[@hidden='false']">
   + <!-- on ne prend que le tab courant -->
   <xsl:if test="$activeTabID = @ID">
     <xsl:if test="child::folder">
      + <xsl:variable name="columnCount" select="count(child::folder)"/>
+ <!-- si mode canadien et plus de une colonne; on annule le mode canadien -->
+ <xsl:variable name="doCanadianModeEmulation">
          + <xsl:choose>
              + <xsl:when test="@canadianModeEmulation='true' and $columnCount &lt; 2"><xsl:value-of 
select="@canadianModeEmulation"/></xsl:when>
             + <xsl:otherwise><xsl:value-of select="'false'"/></xsl:otherwise>
      + </xsl:choose>
      + </xsl:variable>
       <xsl:for-each select="folder">
         <column>
             <xsl:attribute name="ID">
@@ -298,7 +294,23 @@
                 <xsl:value-of select="@dlm:precedence"/>
               </xsl:attribute>
            \langle xsl:if>
+ <xsl:choose>
+ <xsl:when test="$doCanadianModeEmulation='true'">
                    + <xsl:attribute name="canadianModeEmulation"><xsl:value-of 
select="$doCanadianModeEmulation"/></xsl:attribute>
+ <xsl:choose>
                       + <xsl:when test="$targetChannelID != 'none' and child::channel
[@ID=$targetChannelID]">
+ <xsl:apply-templates select="child::channel[@ID=$targetChannelID]"/>
+ </xsl:when>
+ <xsl:otherwise>
+ <!-- first one -->
+ <xsl:apply-templates select="child::channel[position()=1]"/>
+ </xsl:otherwise>
```
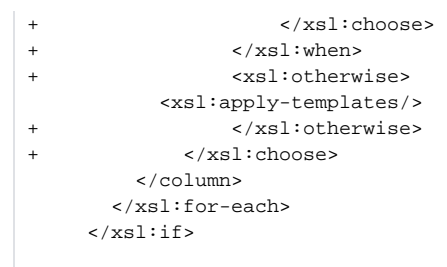

```
uportal-war/src/main/resources/layout/theme/universality/navigation.xsl
@@ -121,14 +121,28 @@
             </xsl:apply-templates>
            2/11- <xsl:if test="$USE_SUBNAVIGATION_ROW='true'">
+ <xsl:choose>
+ <xsl:when test="$USE_SUBNAVIGATION_ROW='true'">
              <div id="portalNavigationSubrow">
                <xsl:call-template name="subnavigation">
                  <xsl:with-param name="CONTEXT" select="'subnav'"/>
                  <xsl:with-param name="TAB_POSITION" select="count(tab[@activeTab='true']/preceding-
sibling::tab) + 1"/>
                </xsl:call-template>
              </div>
            \langle xsl:if>
+ </xsl:when>
                          + <!-- if canadianModeEmulation for the activeTab and more than one channel 
--&>+ <xsl:when test="count(tab[@activeTab='true' and @canadianModeEmulation='true']
/tabChannel) & qt; 1">
                              + <!-- ensure tab element selected before call to subnavigation -->
+ <xsl:for-each select="tab[@activeTab='true' and @canadianModeEmulation='true']">
+ <div id="portalNavigationSubrow">
                                     + <xsl:call-template name="subnavigation">
+ <xsl:with-param name="CONTEXT" select="'subnav'"/>
                                         + <xsl:with-param name="TAB_POSITION" select="count(tab
[@activeTab='true']/preceding-sibling::tab) + 1"/>
                                     + </xsl:call-template>
+ \langle div>
+ </xsl:for-each>
                  \langle xsl:when\rangle+ </xsl:choose>
           </div>
         </div>
@@ -413,7 +419,8 @@
         <ul class="portal-subnav-list"> <!-- List of the subnavigation menu items. -->
            <xsl:choose>
              <xsl:when test="$CONTEXT='flyout'">
- 
+ <xsl:variable name="TAB_ID" select="@ID"/>
+ <xsl:variable name="TAB_CANADIAN_MODE" select="@canadianModeEmulation"/>
              <xsl:for-each select="tabChannel">
                <xsl:if test="not(@hideFromDesktop='true')">
                <xsl:variable
 name="SUBNAV_POSITION"> <!-- Determine the position of the 
navigation option within the whole navigation list and add css hooks for
 the first and last positions. -->
@@ -426,6 +433,33 @@
                </xsl:variable>
 <li id="portalSubnavLink_{@ID}" class="portal-subnav {$SUBNAV_POSITION} {@fname}"> <!-- Each 
subnavigation menu item. 
The unique ID can be used in the CSS to give each menu item a unique
```

```
icon, color, or presentation. -->
                 <xsl:variable name="portletSubNavLink">
+ <xsl:choose>
+ <!-- if canadian tab the render normal link -->
+ <xsl:when test="$TAB_CANADIAN_MODE='true'">
+ <xsl:call-template name="portalUrl">
                                 + <xsl:with-param name="url">
                                     + <url:portal-url>
                                        + <url:layoutId><xsl:value-of select="@ID"/></url:layoutId>
                                        + <url:portlet-url state="NORMAL" 
copyCurrentRenderParameters="true"/>
                                     + </url:portal-url>
+ </xsl:with-param>
+ </xsl:call-template>
+ </xsl:when>
+ <!-- if global parameter -->
                       + <xsl:when test="$subNavigationLinkAsAnchor='true'">
                          + <xsl:variable name="subNavLinkTmp">
                            + <xsl:call-template name="portalUrl">
                               + <xsl:with-param name="url">
                                   + <url:portal-url>
                                       + <url:layoutId><xsl:value-of select="$TAB_ID"/></url:
layoutId>
                                   + </url:portal-url>
+ </xsl:with-param>
+ </xsl:call-template>
+ </xsl:variable>
+ <xsl:value-of select="concat($subNavLinkTmp,'#portlet_',@ID)"/>
+ </xsl:when>
                       + <!-- render normal -->
+ <xsl:otherwise>
                   <xsl:call-template name="portalUrl">
                      <xsl:with-param name="url">
                          <url:portal-url>
@@ -43412 +46812 @@ </url:portal-url>
                      </xsl:with-param>
                   </xsl:call-template>
+ </xsl:otherwise>
+ </xsl:choose>
                 </xsl:variable>
                - <div class="up-portlet-fname-subnav-wrapper {@fname}">
 <a href="{$portletSubNavLink}" title="{@description}" 
class="portal-subnav-link"> <!-- Navigation item link. -->
                      <span class="portal-subnav-label"><xsl:value-of select="@title"/></span>
                   </a>
                - </div>
               </li>
              \langle xsl:if>
              </xsl:for-each>
@@ -449,6 +483,8 @@
              <xsl:for-each select="//navigation/tab[@activeTab='true']/tabChannel">
               <xsl:if test="not(@hideFromDesktop='true')">
+ <xsl:variable name="TAB_ID" select="parent::tab/@ID"/>
                            + <xsl:variable name="TAB_CANADIAN_MODE" select="parent::tab
/@canadianModeEmulation"/>
               <xsl:variable
 name="SUBNAV_POSITION"> <!-- Determine the position of the 
navigation option within the whole navigation list and add css hooks for
 the first and last positions. -->
                 <xsl:choose>
                   <xsl:when test="position()=1 and position()=last()">single</xsl:when>
@@ -457,8 +493,53 @@
                   <xsl:otherwise></xsl:otherwise>
                 </xsl:choose>
               </xsl:variable>
- 
 <li id="uPfname_{@fname}" class="portal-subnav {$SUBNAV_POSITION}"> <!-- Each subnavigation menu item. 
The
```

```
unique ID can be used in the CSS to give each menu item a unique icon, 
color, or presentation. -->
            + <xsl:variable name="SUBNAV_SELECTED">
               + <xsl:choose>
                  + <xsl:when test="$TAB_CANADIAN_MODE='true' and (@ID=$targetChannelID or 
@ID=parent::tab/@targetChannelID)">active</xsl:when>
                  + <xsl:otherwise></xsl:otherwise>
               + </xsl:choose>
            + </xsl:variable>
+ 
 <li id="uPfname_{@fname}" class="portal-subnav {$SUBNAV_POSITION} {$SUBNAV_SELECTED}"> <!-- Each 
subnavigation menu item. The 
unique ID can be used in the CSS to give each menu item a unique icon, 
color, or presentation. -->
              <xsl:variable name="portletSubNavLink">
+ <xsl:choose>
+ <!-- if canadian tab the render normal link -->
+ <xsl:when test="$TAB_CANADIAN_MODE='true'">
+ <xsl:call-template name="portalUrl">
+ <xsl:with-param name="url">
+ <url:portal-url>
+ <url:layoutId><xsl:value-of select="@ID"/></url:layoutId>
                              + <url:portlet-url state="NORMAL" copyCurrentRenderParameters="
true"/>
+ </url:portal-url>
+ </xsl:with-param>
+ </xsl:call-template>
+ </xsl:when>
+ <!-- if global parameter -->
                  + <xsl:when test="$subNavigationLinkAsAnchor='true'">
+ <xsl:variable name="subNavLinkTmp">
+ <xsl:call-template name="portalUrl">
                           + <xsl:with-param name="url">
                              + <url:portal-url>
                                 + <url:layoutId><xsl:value-of select="$TAB_ID" /></url:
layoutId>
                              + </url:portal-url>
+ </xsl:with-param>
+ </xsl:call-template>
+ </xsl:variable>
+ <xsl:value-of select="concat($subNavLinkTmp,'#portlet_',@ID)" />
+ </xsl:when>
                  + <!-- render normal -->
+ <xsl:otherwise>
+ <xsl:call-template name="portalUrl">
+ <xsl:with-param name="url">
+ <url:portal-url>
+ <url:layoutId><xsl:value-of select="@ID" /></url:layoutId>
                              + <url:portlet-url state="MAXIMIZED"
                                + copyCurrentRenderParameters="true" />
+ </url:portal-url>
+ </xsl:with-param>
+ </xsl:call-template>
+ </xsl:otherwise>
+ </xsl:choose>
+ < ! - <xsl:call-template name="portalUrl">
                   <xsl:with-param name="url">
                      <url:portal-url>
@@ -467,6 +548,7 @@
                      </url:portal-url>
                   </xsl:with-param>
                </xsl:call-template>
+ -->
               </xsl:variable>
 <a href="{$portletSubNavLink}" title="{@description}" 
class="portal-subnav-link"> <!-- Navigation item link. -->
                <span class="portal-subnav-label"><xsl:value-of select="@title"/></span>
```
**uportal-war/src/main/resources/layout/theme/universality/universality.xsl**

```
@@ -131,6 +131,10 @@
   <xsl:param name="userImpersonating">false</xsl:param>
   <xsl:param name="skin">uportal3</xsl:param>
   <xsl:param name="CONTEXT_PATH">/NOT_SET</xsl:param>
+ <!-- ofranco -->
+ <xsl:param name="subNavigationLinkAsAnchor">false</xsl:param>
  \leftarrow -- ofranco -->
  + <xsl:param name="targetChannelID">none</xsl:param>
   <xsl:variable name="SKIN" select="$skin"/>
   <xsl:variable name="MEDIA_PATH">media/skins/universality</xsl:variable>
   <xsl:variable name="ABSOLUTE_MEDIA_PATH" select="concat($CONTEXT_PATH,'/',$MEDIA_PATH)"/>
@@ -922,6 +904,32 @@
                    <ul>
                        <xsl:for-each select="tabChannel">
                           <xsl:variable name="portletLinkUrl">
+ <xsl:choose>
                                 + <xsl:when test="parent::tab[@canadianModeEmulation='true']">
                                     + <!-- on canadianModeEmulation show normal portlet -->
                                     + <xsl:call-template name="portalUrl">
                                         + <xsl:with-param name="url">
                                             + <url:portal-url>
                                                + <url:layoutId><xsl:value-of select="@ID"/></url:
layoutId>
                                                + <url:portlet-url state="NORMAL"/>
+ </url:portal-url>
+ </xsl:with-param>
+ </xsl:call-template>
+ \langle xsl.1: when \rangle+ <xsl:when test="$subNavigationLinkAsAnchor='true'">
                                     + <!-- otherwise show full layout -->
                                      + <xsl:variable name="tmpPortletLinkUrl">
                                         + <xsl:call-template name="portalUrl">
                                            + <xsl:with-param name="url">
                                                + <url:portal-url>
                                                   + <url:layoutId><xsl:value-of select="parent::
tab/@ID"/></url:layoutId>
                                                + </url:portal-url>
+ </xsl:with-param>
+ </xsl:call-template>
+ </xsl:variable>
                                      + <xsl:value-of select="concat($tmpPortletLinkUrl,'#portlet_',
@ID)"/>
                                  \langle xsl:when\rangle+ <xsl:otherwise> <!-- normal behavior -->
                           <xsl:call-template name="portalUrl">
                             <xsl:with-param name="url">
                               <url:portal-url>
@@ -930,6 +938,8 @@
                               </url:portal-url>
                             </xsl:with-param>
                           </xsl:call-template>
+ </xsl:otherwise>
+ </xsl:choose>
                          </xsl:variable>
                          <li><a href="{$portletLinkUrl}"><xsl:value-of select="@name" /></a></li>
                      </xsl:for-each>
```
5. modifier les descripteurs de theme et de structure et les réimporter

ant data-import -Dfile=...

### Descripteur de structure :

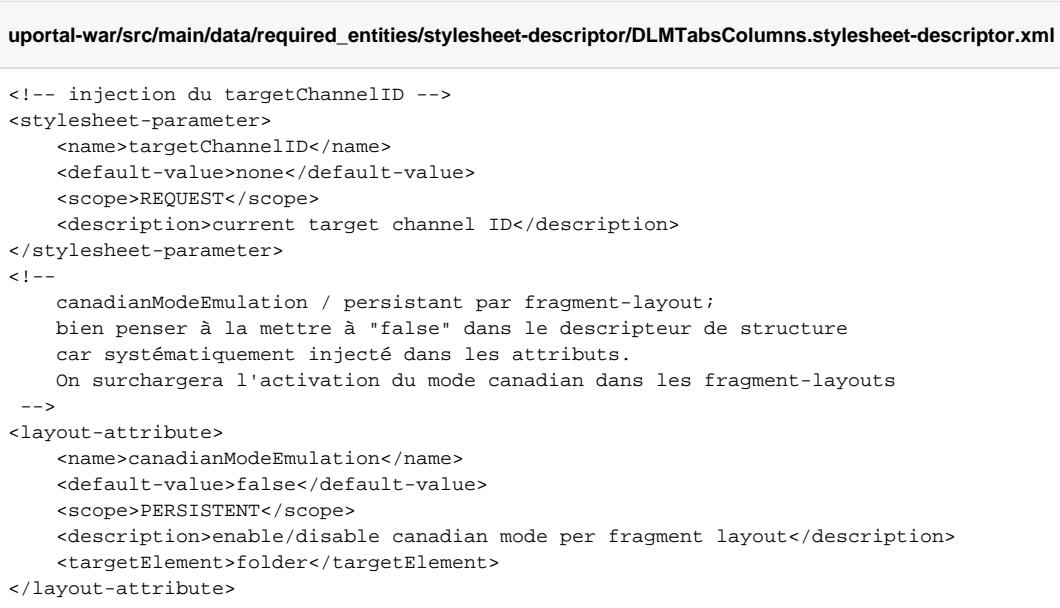

### Descripteur de thèmes :

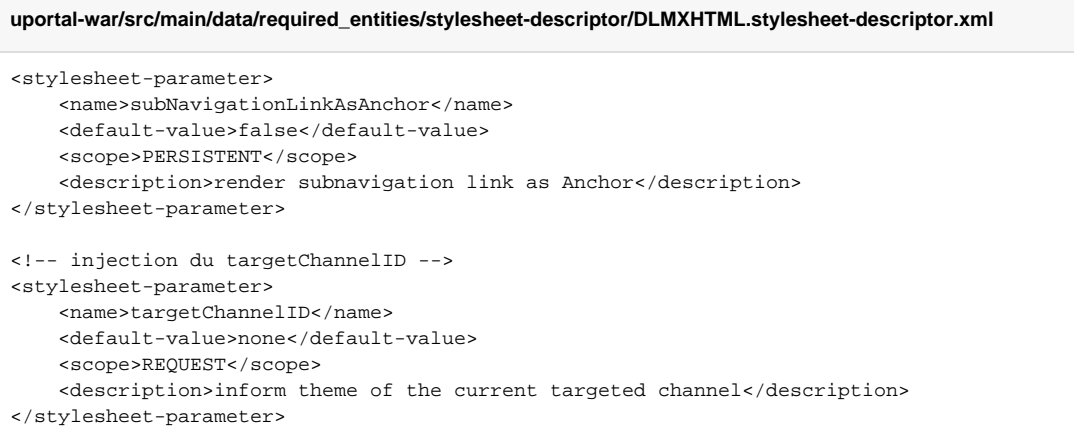

6. Ajout de style pour prise en compte de la navigation

```
uportal-war/src/main/webapp/media/skins/universality/common/scss/_navigation.scss
        /* canadian mode subnavigation */
.up #portalNavigation #portalNavigationSubrow {
            .portal-subnav-list { 
               margin: 0 2em; 
              .active {
                   background: none!important;
 }
 }
            a.portal-subnav-link { 
               text-decoration: none; 
               .portal-subnav-label {
                  color: white;
                   font-weight: bold;
 }
               .portal-subnav-label:hover {
                   border-bottom: 2px solid $navTabActiveHoverLink;
 }
 }
            .active .portal-subnav-link .portal-subnav-label { 
               border-bottom: 2px solid $navTabActiveHoverLink; 
 }
        }
```
7. Appliquer le mode "canadien" sur un onglet en ajoutant l'attribut "canadianModeEmulation"

L'attribut s'applique sur le folder correspondant à l'onglet et non à celui de la colonne. De plus, l'onglet ne doit contenir qu'une seule colonne sinon l'attribut ne sera pas pris en compte.

#### **Exemple d'ajout de l'attribut**

```
 <folder ID="s5" dlm:addChildAllowed="false" dlm:deleteAllowed="false" dlm:editAllowed="false" 
dlm:moveAllowed="false" hidden="false"
             immutable="false" name="Test canadien" type="regular" unremovable="true">
             <!-- activation du mode canadien : au niveau du folder "onglet" -->
             <structure-attribute>
                  <name>canadianModeEmulation</name>
                  <value>true</value>
             </structure-attribute>
             <!-- la colonne : seulement une; si plusieurs; annule le mode canadien -->
             <folder ID="s6" dlm:addChildAllowed="false" dlm:deleteAllowed="false" dlm:editAllowed="
false" dlm:moveAllowed="false" hidden="false"
                 immutable="false" name="Column" type="regular" unremovable="false">
                  <structure-attribute>
                      <name>width</name>
                      <value>100%</value>
                  </structure-attribute>
                 \leftarrow :-- canal 1 -->
                  <channel fname="channel1-portlet" unremovable="false" hidden="false"
                     immutable="false" ID="n13" dlm:moveAllowed="false"
dlm:deleteAllowed="false" />
                 \leftarrow :-- canal 2 -->
                  <channel fname="channel2-portlet" unremovable="false" hidden="false"
                     immutable="false" ID="n14" dlm:moveAllowed="false"
dlm:deleteAllowed="false" />
                \leftarrow :-- canal 3 -->
                  <channel fname="channel3-portlet" unremovable="false" hidden="false"
                     immutable="false" ID="n15" dlm:moveAllowed="false"
dlm:deleteAllowed="false" />
                \left\langle -\right\rangle -- etc -->
             </folder>
         </folder>
```